# **C\_TBW60\_74**<sup>Q&As</sup>

SAP Certified Application Associate - Modeling and Data Management with SAP BW 7.4

### Pass SAP C\_TBW60\_74 Exam with 100% Guarantee

Free Download Real Questions & Answers **PDF** and **VCE** file from:

https://www.leads4pass.com/c\_tbw60\_74.html

### 100% Passing Guarantee 100% Money Back Assurance

Following Questions and Answers are all new published by SAP Official Exam Center

Instant Download After Purchase

- 100% Money Back Guarantee
- 😳 365 Days Free Update

Leads4Pass

800,000+ Satisfied Customers

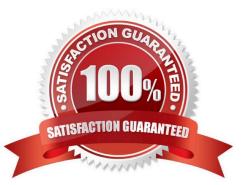

## Leads4Pass

#### **QUESTION 1**

Your business is using a variety of queries. You plan on upgrading your SAP BW 7.4 system to the latest support package. You want to ensure that the query results are correct with various navigation steps. What tool would you use to accomplish this? Select the correct answer.

- A. The BEx Web Analyzer.
- B. The BW Administration Cockpit.
- C. The BW Metadata Repository.
- D. The BEx Analyzer.
- E. The BW Trace Tool.

Correct Answer: E

#### **QUESTION 2**

Which of the following actions must you perform to design the dimensions of an InfoCube when you want to accelerate query performance? (3)

- A. Assign two characteristics that have an N:M relationship to different dimensions
- B. Each dimension should have the same number of characteristics
- C. Place the most selective characteristics first in the dimensions
- D. Use the line item dimensions for characteristics with high cardinality
- E. Assign two compounded characteristics to different dimensions

Correct Answer: ACD

#### **QUESTION 3**

Which of the following record modes delivered by a DataSource can you directly upload to an InfoCube? There are 3 correct answers.

- A. Reverse Image
- B. Before Image and After Image
- C. Delete Image
- D. Additive Image
- E. After Image
- Correct Answer: ABD

# Leads4Pass

#### **QUESTION 4**

An InfoCube has been designed with 2 user-defined Dimensions containing 1 and 3 Characteristics respectively. All InfoObjects have the same level of master data value cardinality. How can you change the design of the InfoCube to optimize performance? Select the correct answer.

- A. Put all Characteristics in a single user-defined Dimension.
- B. Distribute the InfoObjects unevenly between the Dimensions.
- C. Make the single InfoObject the one Dimension the key of the InfoCube.
- D. Create 2 more Dimensions so that each has only 1 InfoObject.

Correct Answer: D

#### **QUESTION 5**

Which of the following initial tasks should you perform when designing an SAP BW data model? There are 2 correct answers.

- A. Analyze relationships between the characteristics and their attributes.
- B. Evaluate the volume of data to be loaded.
- C. Evaluate the number and types of users.
- D. Evaluate the format of the data to be loaded.

Correct Answer: BC

Latest C TBW60 74 Dumps C TBW60 74 Study Guide

C TBW60 74 Exam Questions